### **Willkommen zum "IBM DB2 Newsletter"**

Liebe Leserinnen und Leser,

aufmerksame Leser haben uns darauf hingewiesen, das im DB2 NL Archive bei bytec ein Anmeldungsformular für den DB2 und Informix Newsletter gibt. Dieses Anmeldungsformular hat nichts mit der Anmeldung für den DB2 NL zu tun, da sie nicht zu uns weitergeleitet werden, sondern BYTEC führt eine eigene Listen wem sie den Newsletter weiterverbreiten.

In der letzten Ausgabe hatten wir einen zusammenfassenden Artikel über DB2 Aktuell angekündigt. Leider konnte dieser wegen Krankheit und Urlaub nicht zur Verfügung gestellt werden.

Für Fragen und Anregungen unsere Kontaktadresse: [db2news@de.ibm.com.](mailto:djs@de.ibm.com)

Ihr TechTeam

# **Inhaltsverzeichnis**

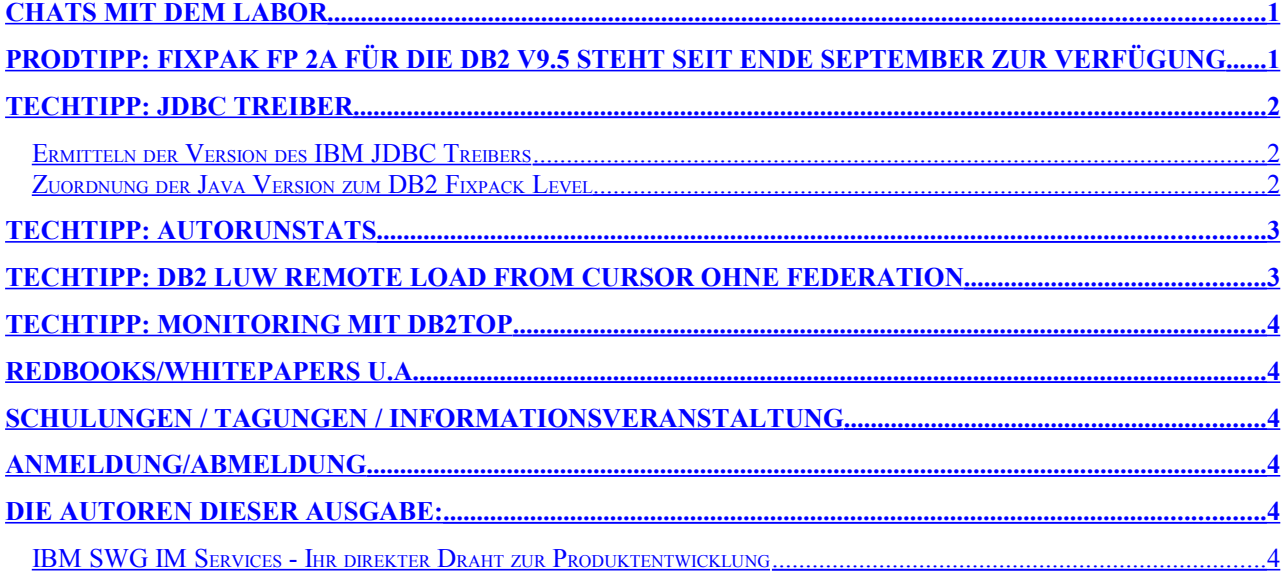

### <span id="page-0-1"></span>**Chats mit dem Labor**

 $\overline{\phantom{a}}$ 

Mitte Oktober fand ein Chat zu folgendem Thema statt:

<span id="page-0-2"></span>● IBM solidDB - Complementing DB2 to Provide up to 10X Data Acceleration [http://www-01.ibm.com/software/data/db2/9/labchats.html#28](#page-0-2)

Eine Liste der bereits durchgeführten Chats ist zu finden unter: <http://www-306.ibm.com/software/data/db2/9/labchats.html> Die Präsentationen der Chats, können als pdf angeschaut und heruntergeladen werden.

### <span id="page-0-0"></span>**ProdTipp: Fixpak FP 2a für die DB2 V9.5 steht seit Ende September zur Verfügung**

Die Liste der umgesetzten APAR's und der Link zum Download sind zu finden unter: <http://www-01.ibm.com/support/docview.wss?uid=swg21293566>

## <span id="page-1-2"></span>**TechTipp: JDBC Treiber**

### <span id="page-1-1"></span>**Ermitteln der Version des IBM JDBC Treibers**

Um die Version des IBM JDBC Treibers zu ermitteln, geht man am besten wie folgt vor:

- Man öffnet eine Shell (Linux/UNIX) bzw. Command Line (Windows), in der eine Java-Umgebung initialisiert ist – dann ist JRE (Java Runtime Environment) vollkommen ausreichend.
- Anschliessend nimmt man die verwendete db2jcc.jar-Datei des IBM JDBC Treibers ganz vorne in den CLASSPATH auf:

Linux/UNIX: Angenommen die Datei db2jcc.jar steht im Verzeichnis /myjdbc export CLASSPATH=/myjdbc/db2jcc.jar:\$CLASSPATH

Windows: Angenommen die Datei db2jcc.jar steht im Verzeichnis C:\myjdbc set CLASSPATH=C:\myjdbc\db2jcc.jar;%CLASSPATH%

Schließlich ruft man die Klasse com.ibm.db2.jcc.DB2Jcc mit der Option –version auf:

java com.ibm.db2.jcc.DB2Jcc -version

 Beispiel: \$ java com.ibm.db2.jcc.DB2Jcc -version IBM DB2 JDBC Universal Driver Architecture 3.51.90

Weitere Informationen finden sich in der DB2 LUW Dokumentation unter folgendem Link:

*How to find IBM Data Server Driver for JDBC and SQLJ version and environment information*

[http://publib.boulder.ibm.com/infocenter/db2luw/v9r5/index.jsp?](http://publib.boulder.ibm.com/infocenter/db2luw/v9r5/index.jsp?topic=/com.ibm.db2.luw.apdv.java.doc/doc/rjvjcver.html) [topic=/com.ibm.db2.luw.apdv.java.doc/doc/rjvjcver.html](http://publib.boulder.ibm.com/infocenter/db2luw/v9r5/index.jsp?topic=/com.ibm.db2.luw.apdv.java.doc/doc/rjvjcver.html)

### <span id="page-1-0"></span>**Zuordnung der Java Version zum DB2 Fixpack Level**

Hat man die Version eines IBM JDBC Treibers ermittelt, möchte man in der Regel auch wissen, ob diese Version mit dem Fixpack-Level des DB2 Servers übereinstimmt. Die folgenden Links für DB2 8.x und 9.x ermöglichen eine Zuordnung von IBM JDBC Treiberversionen zu DB2 LUW Fixpack-Leveln.

- DB2 V8.x *Supported Java SDK and Java Runtime Environment levels for DB2 UDB Version 8 platforms* <http://www-1.ibm.com/support/docview.wss?uid=swg21251460>
- DB2 V9.x Java-Softwareunterstützung für DB2-Produkte [http://publib.boulder.ibm.com/infocenter/db2luw/v9r5//topic/com.ibm.db2.l](http://publib.boulder.ibm.com/infocenter/db2luw/v9r5//topic/com.ibm.db2.luw.qb.server.doc/doc/r0011932.html?resultof="Java" "java" "version" "versio") [uw.qb.server.doc/doc/r0011932.html?resultof="Java" "java" "version"](http://publib.boulder.ibm.com/infocenter/db2luw/v9r5//topic/com.ibm.db2.luw.qb.server.doc/doc/r0011932.html?resultof="Java" "java" "version" "versio") ["versio"](http://publib.boulder.ibm.com/infocenter/db2luw/v9r5//topic/com.ibm.db2.luw.qb.server.doc/doc/r0011932.html?resultof="Java" "java" "version" "versio")

Dabei ist zu berücksichtigen, dass es für DB2 9.5 zwei Varianten des IBM JDBC Treibers gibt. Die Versionen, die mit 3.5 beginnen sind JDBC 3.0-compliant, während die Versionen, die mit 4.0 beginnen ebenfalls JDBC 3.0-compliant sind, aber darüberhinaus noch einige JDBC 4.0-Funktionen unterstützen. Auch die Dateinamen unterscheiden sich leicht:

- db2jcc.jar und sqlj.zip für JDBC 3.0 Support
- db2jcc4.jar und sqlj4.zip für JDBC 4.0 Support

Mehr Informationen zu diesem Thema finden sich in der DB2 LUW Dokumentation. *Supported drivers for JDBC and SQLJ* [http://publib.boulder.ibm.com/infocenter/db2luw/v9r5/index.jsp?](http://publib.boulder.ibm.com/infocenter/db2luw/v9r5/index.jsp?topic=/com.ibm.db2.luw.apdv.java.doc/doc/cjvintro.html)

[topic=/com.ibm.db2.luw.apdv.java.doc/doc/cjvintro.html](http://publib.boulder.ibm.com/infocenter/db2luw/v9r5/index.jsp?topic=/com.ibm.db2.luw.apdv.java.doc/doc/cjvintro.html)

# <span id="page-2-1"></span>**TechTipp: Autorunstats**

Haben Sie sich schon immer mal gefragt warum mache Statistiken von Tabellen in V9 noch ein altes Datum haben, obwohl AUTORUNSTATS aktiviert ist?

In der Januar Ausgabe 2008 haben wir bereits im Rahmen des Artikels "Neuerungen zu Statistiken in DB2 9 und 9.5" über die AUTORUNSTATS Möglichkeiten von DB2 geschrieben, hier nun noch ein etwas tieferer Einblick wie AUTORUNSTATS funktioniert:

- Autorunstats beginnt nachdem die Datenbank zum ersten Mal mit diesem Feature aktiviert wird.
- Danach läuft es etwa alle zwei Stunden. Diese Zeit ist im Moment hart codiert und kann nicht verändert werden.
- Alle Aktivitäten werden in db2diag.log aufgezeichnet.
- DB2 verfolgt alle Inserts, Updates und Löschungen mit einem UDI Zähler. Der Zähler wird nach jedem RUNSTATS-Lauf zurückgesetzt. Wenn das Verhältnis UDI / Cardinality (# der Zeilen in einer Tabelle) mehr als 50% beträgt, ist ein RUNSTATS-Lauf erforderlich. Bei einem UDI-Verhältnis von weniger als 10% sind keine Maßnahmen erforderlich. Ist das Verhältnis zwischen 10% und 50% findet eine Entscheidung gemäß einem ausgefeilten Prozess statt.
- Wenn eine Tabelle kleiner als 4000 Seiten ist, findet der RUNSTATS-Lauf sofort statt. Wenn eine Tabelle größer als 4000 Seiten ist, wird ein Sample der Tabelle genommen und mit den Ergebnissen der aktuellen Statistik verglichen.
- Wenn es zu keiner signifikanten Veränderung kommt sind keine weiteren Maßnahmen erforderlich.
	- Gibt es signifikante Unterschiede, wird ein RUNSTATS-Lauf auf der Tabelle ausgeführt.
- Autorunstats pflegt seine Daten in der Tabelle SYSTOOLS.HMON\_ATM\_INFO.
- Autorunstats läuft immer im gedrosselten Modus und verursacht somit keine nennenswerten Auswirkungen auf die Systemlast. Die Drosselung wird durch feste Raten eingestellt und kann nicht extern modifiziert werden.
- Autorunstats setzt bestimmte Locks zur Aktualisierung der System-Katalog, aber diese sind alles Locks auf niedrigem Niveau. Falls Autorunstats nicht auf eine Tabelle zugreifen kann, wird die nächste Tabelle in der Warteschlange genommen.

### <span id="page-2-0"></span>**TechTipp: DB2 LUW Remote load from cursor ohne Federation**

Seit der Version 9.1 bietet DB2 LUW die Möglichkeit das LOAD FROM CURSOR Kommando von Tabellen anderer DB2 LUW Datenbanken zu laden, ohne das federated Zugriff vorhanden sein muß.

Vorarbeiten: Katalogisieren der Datenbank

- CATALOG TCPIP NODE
- CATALOG DATABASE

Ausführung:

- db2 "DECLARE C1 CURSOR DATABASE SRCDB USER <username> USING <password> FOR SELECT \* FROM DB2.SALES"
- db2 "LOAD FROM C1 OF CURSOR MESSAGES /tmp/load\_sales\_2.msg INSERT INTO DB2.SALES NONRECOVERABLE"

Weiterführende Hinweise:

● DB2 LUW 9.1 Information Center: What's new for V9.1: Load from cursor with remote fetch

# <span id="page-3-5"></span>**TechTipp: Monitoring mit db2top**

Das Monitoring Tool db2top, das bisher nur über Alphaworks zur Verfügung stand ist nun Bestandteil von DB2. Informationen dazu finden sie jetzt im Handbuch (z.B. [http://publib.boulder.ibm.com/infocenter/db2luw/v9r5/topic/com.ibm.db2.luw.wn.d](http://publib.boulder.ibm.com/infocenter/db2luw/v9r5/topic/com.ibm.db2.luw.wn.doc/doc/c0025213.html)

[oc/doc/c0025213.html](http://publib.boulder.ibm.com/infocenter/db2luw/v9r5/topic/com.ibm.db2.luw.wn.doc/doc/c0025213.html)).

Es ist seit DB2 9.5 FP2 und DB2 V8 FP17 enthalten. Für alle anderen Versionen steht es weiterhin auf Alphaworks zum download bereit (<http://www.alphaworks.ibm.com/tech/db2top>).

## <span id="page-3-0"></span>**Redbooks/Whitepapers u.a.**

• Database Partitioning, Table Partitioning and MDC for DB2 9 In DB2 Version 9 kam zusätzlich zu dem Hash Partitioning (auf Datenbank Ebene) das Range Partitioning (auf Tabellen Ebene – Table Partitioning). In diesem Redbook werden die verschiedenen Partitionierungsmethoden eingegangen. [http://www.redbooks.ibm.com/abstracts/sg247467.html?Open](http://www.redbooks.ibm.com/redpieces/abstracts/sg247653.html?Open)

## <span id="page-3-4"></span>**Schulungen / Tagungen / Informationsveranstaltung**

**Hinweis:** In den vergangenen Wochen haben sich bei Training Service die Kursnummern geändert.

## <span id="page-3-3"></span>**Anmeldung/Abmeldung**

Sie erhalten diesen Newsletter bis zur 3ten Ausgabe ohne Anmeldung. Wenn Sie weiterhin diesen Newsletter empfangen wollen, schicken Sie Ihre Anmeldung mit dem Subjekt "ANMELDUNG" an [db2news@de.ibm.com.](mailto:db2news@de.ibm.com)

### <span id="page-3-2"></span>**Die Autoren dieser Ausgabe:**

Sollten Sie Anfragen zu den Artikeln haben, können Sie sich entweder direkt an den jeweiligen Autor wenden oder stellen Ihre Frage über den DB2 NL, denn vielleicht interessiert ja die Antwort auch die anderen DB2 NL Leser.

<span id="page-3-6"></span>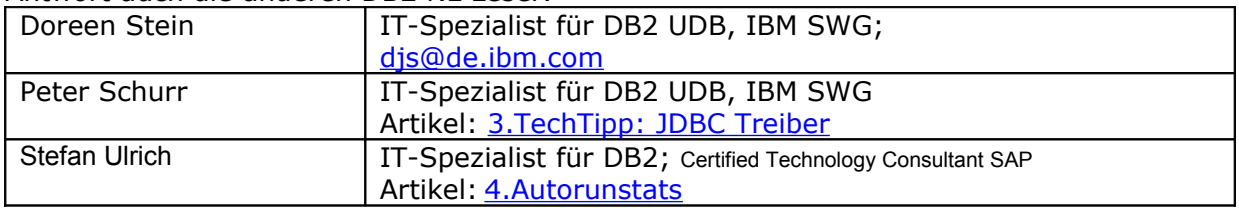

#### **Reviewer und Ideenlieferanten:**

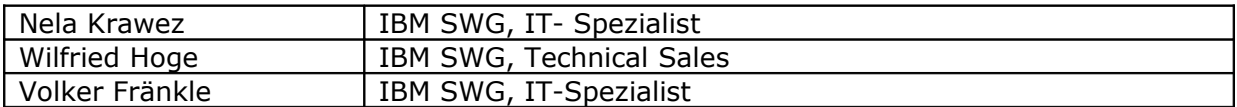

### <span id="page-3-1"></span>**IBM SWG IM Services - Ihr direkter Draht zur Produktentwicklung**

Der Ihnen vorliegende Newsletter wird durch "IBM Software Group Information Management Services" herausgegeben. Die Artikel werden in Zusammenarbeit mit der Produktentwicklung und dem Support erstellt und publiziert. All dies dürfte Ihnen sicherlich bekannt sein.

Aber wissen Sie, dass das Team des IBM SWG IM Services tief gehende Expertise zu folgenden Spezialthemen hat?

- Hochverfügbarkeit
- Replikation
- Performance
- **Security**

Diese Expertisen werde auf Tagesbasis abgerufen. Informationen zu dieser Expertise erhalten Sie über Herrn Jens Krumbiegel (krumbieg@de.ibm.com). Informieren Sie sich auch über unsere exklusiven Business-Partner Expertisen.